## SCHLESINGER\_H3K27ME3\_IN\_NORMAL\_AND\_METHYLATED\_IN\_CANCER

2

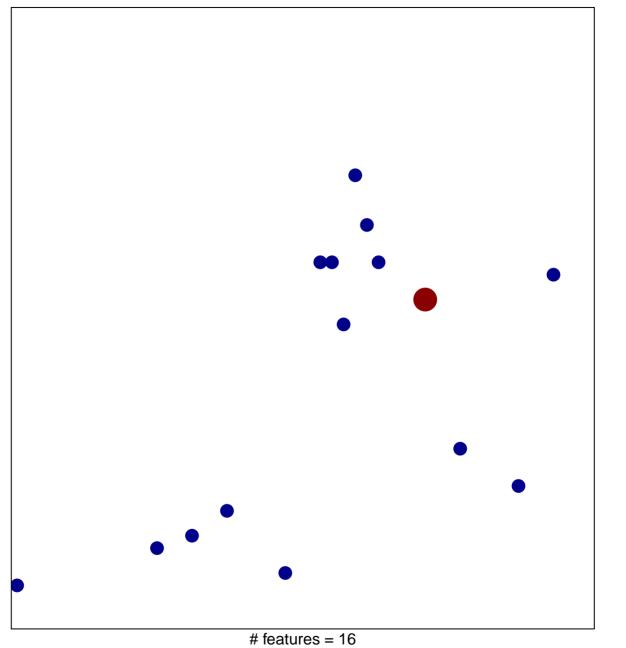

chi-square p = 0.84

## GER\_H3K27ME3\_IN\_NORMAL\_AND\_METHYLATED\_

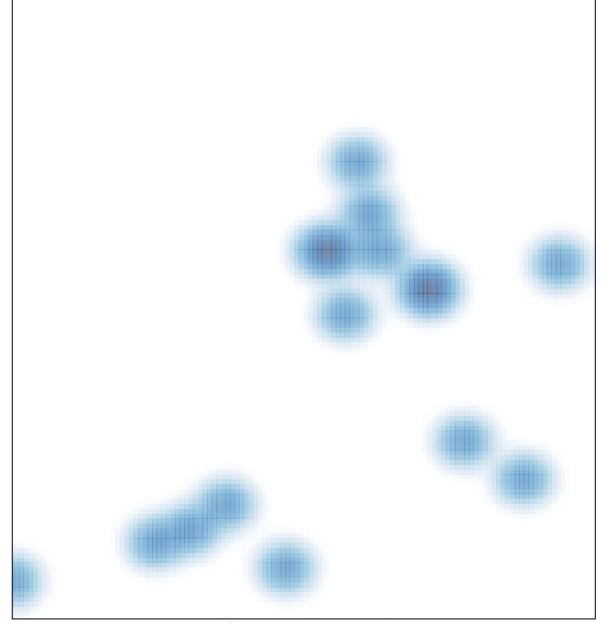

# features = 16 , max = 2